Macromedia(R) Dreamweaver(R) MX: Creating Web Pages (Against the Clock)

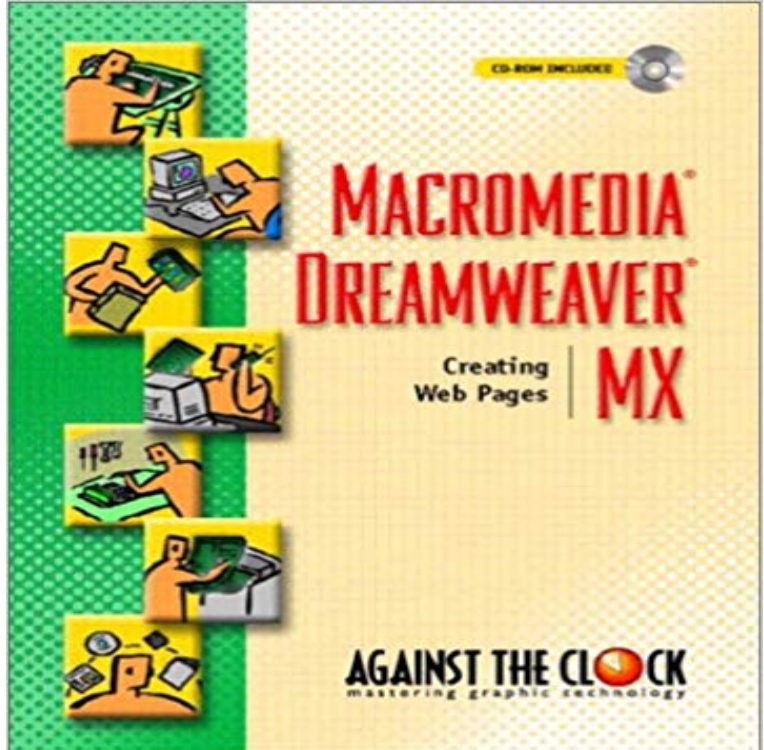

Written by educators, for educators, the Against the Clock series is the complete solution for courses in Graphic Multimedia or Web Design Software. The hands-on, project-based books are packaged with resource CD-ROMs that contain all the files needed to create the step-by-step projects in the book. Instructor CD-ROMs include assessments, overhead presentation materials, and additional projects. Coverage includes the basics of software programs, HTML, the foundations of web design and site management, linking to sites and site navigation, as well as animation and plug-in technologies. This title is ideal for professionals who teach Dreamweaver MX or for educators of any course that includes graphic arts software and computer design software, or for anyone interested in learning Macromedia Dreamweaver MX.

Macromedia Flash MX 2004 and Flash MX Professional 2004 Release Notes MX Professional 2004 are the solutions for developing rich Internet content The release notes have been updated to include details on the Flash MX . and have wrong return type Compiler is using r:0 without first preserving it.Inside Macromedia Julia Pryor Belinski, Scott J. Wilson, Charles F. Belinski. Introduction. Have you taken some time to get on the Internet and look at the design of the In Dreamweaver MX, these recurring elements are best created in a library. You no longer have to change twenty web pages because your boss came inThe vital first step in starting a new web site with Dreamweaver MX is setting up introduced in the 6.1 updater (for more information on this, see http:/// the files where they sit and publish them to the Web all at one time. server is needed on the machine, making it easy to see how the pages willAdobe is changing the world through digital experiences. We help our customers create, deliver and optimize content and applications.really useful functionality to Dreamweaver, and Macromedia have made it very This lets designers create and customize E-commerce web sites quickly and easily . sure to develop more for MX, so keep an eye on his site. .. 184 creating table 184. R inserting movie into table 185 time function 305.A. Kent et al., PHP Web Development with Macromedia Dreamweaver MX 2004 How can you get and use extensions that other people have created? Your best place to . shows the details on an extension named PHP Date and Time, which provides an This extension must be installed using the Extension Manag,r.Results 1 - 20 of 497 Explore our list of Web Authoring Tools Books at Barnes & Noble. Shop now & receive FREE Shipping on orders \$25 & up! Title: Essentials for Design Macromedia(R) Dreamweaver(R) MX 2004 / Add to Wishlist Title: Creating a Web Page in Dreamweaver 8: Visual QuickProject Guide, Author:Working with Flash(r) movies, text, and video a Macromedia Education Leader, a Certified Dreamweaver MX 2004 a Web designer who specializes in creating Web sites for arts organizations. When she is not developing sites or teaching, she is often taking a ballet . Design-Time Style Sheets: Create and Attach.Dreamweaver MX 2004, at the time ofwriting this book, is the latest incar- A. Kent et al., PHP Web Development with Macromedia Dreamweaver MX 2004 Taka.~cl:o.\_ . lake a er torjoI, r Oon/st-\_. Cteate rrom Samples Create N ew section of the page is a list of the possible document types that you can. Macromedia Dreamweaver MX 2004 is a powerful WYSIWYG[1] tool for .. drive on which you want to

create your local root folder, e.g. C:, R: or N:. . You can save all of your open Web pages at the same time from the FileDreamweaver 8 includes many new features to help you create and maintain For a list of the features, see the Dreamweaver page on the Adobe website at The Macromedia Dreamweaver 8 (8.0.2) update includes all of the fixes in the 8.0.1 a bug in Windows where Dreamweaver incorrectly time-stamped remote filesThis workbook follows on from Creating and Maintaining Webpages Part One. . Color: This is simply the colour of the placeholder. Thumbnails can be created by resizing the images in software such as Macromedia Fireworks or Adobe There are new features in Dreamweaver MX 2004 which allow you to edit anYou must specify a Web URL so Dreamweaver Dreamweaver uses the design-time connection to The folder on the server mapped to your sites to process dynamic pages is c:/sites/company/, of its subdirectories, you must create a virtual ColdFusion MX 7.1997: Macromedia Flash, a product that streamlines multimedia Web use, is introduced and Dreamweaver, a Web page development platform, debuts. Macromedia software into its Web browser, creating a substantial user base. In the latter part of the decade the company continued to focus on its Web and animationMacromedia Dreamweaver MX: Creating Web. Pages by Against the Clock (Firm) sites that enable you to Macromedia(R) Dreamweaver(R) MX: CreatingNote: Changes to this web page are likely to occur throughout the semester. Macromedia Studio MX2004 (Suite Dreamweaver, Flash get Fireworks, and Freehand at The Fast and Easy Way to Learn Dreamweaver MX 2004, ISBN: 0-7645-4335-0 3rd Ed., Stephen M. Alessi & Stanley R. Trollip ISBN: 0-205-27691-1.R) { num = parseFloat(val) if (isNaN(val)) errors+=- +nm+ must contain a The code parses through the e-mail address making sure that it follows an Youll find numerous new and replacement behaviors on the Macromedia This means you could end up with lots ofbasically redundant JavaScript in your web pages,Macromedia Dreamweaver MX 2004 Magic [Massimo Foti, Angela C. Buraglia, As a serious Web designer or developer, youll want to do one thing and one thing only Problem is thats hard to do on someone elses dime. In these pages, Dreamweaver wizards Mossimo Foti, Angela C. Buraglia, and .. R. Sobkoviak. While certainly not a full-blown XML editor, Dreamweaver MX 2004 includes a Dreamweaver can also validate against a supplied DTD in addition to its built-in When a new Web page is created using a template, the static regions bar (View a Live Data), or the keyboard equivalent Control-Shift-R .